## Florida Safe Families Network

## How Do I... Guide

## How do I...

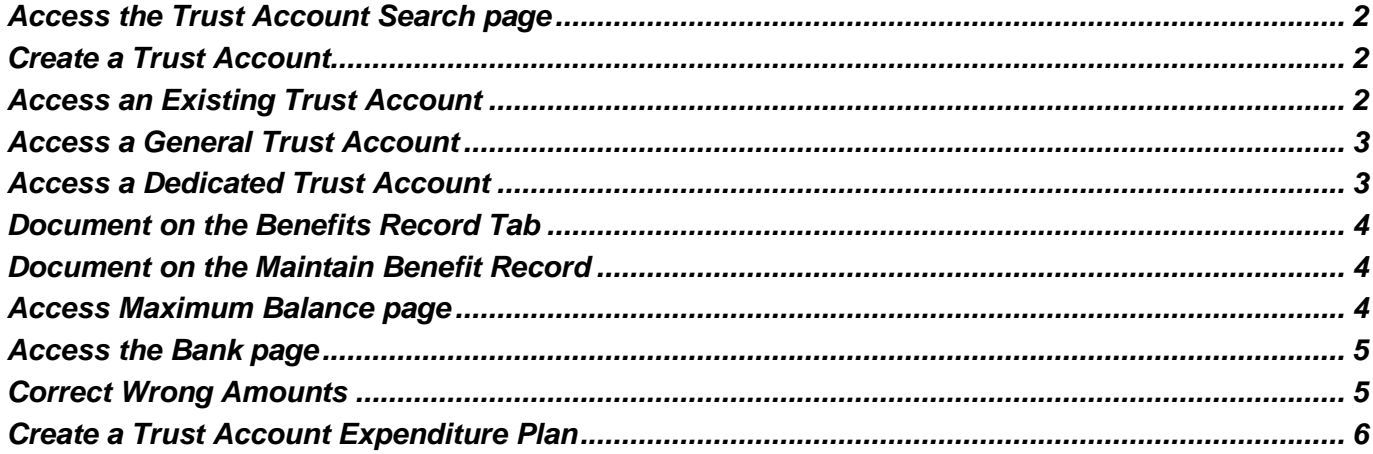

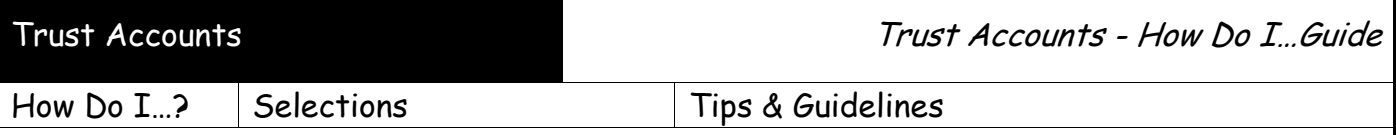

*Trust Account covers the creation and maintenance of a Trust Account on behalf of children who are in legal custody of the state.* 

*Only the Trust Account Manager, based on security, will have access to maintain benefit money on behalf of these children.* 

*Trust Accounts are managed either by the Community Based Care (CBC) or by the Department of Children in Families (DCF) based on the area.*

*Each child may only have two trust accounts per CBC/Fiscal Agency or Region/Zone. These two accounts will be established as separate interest bearing bank accounts.*

- *1. Dedicated Trust Account will hold SSI money that is received in a single payment in excess of six months.*
- *2. General Trust Account will hold all other benefits.*

*The breakdown of each child's portion, including all withdrawals and deposits, will be maintained in the Ledger tab of the Trust Account page.* 

*Caseworkers and other assignees of the Case will have View Only access to the Trust Account page.* 

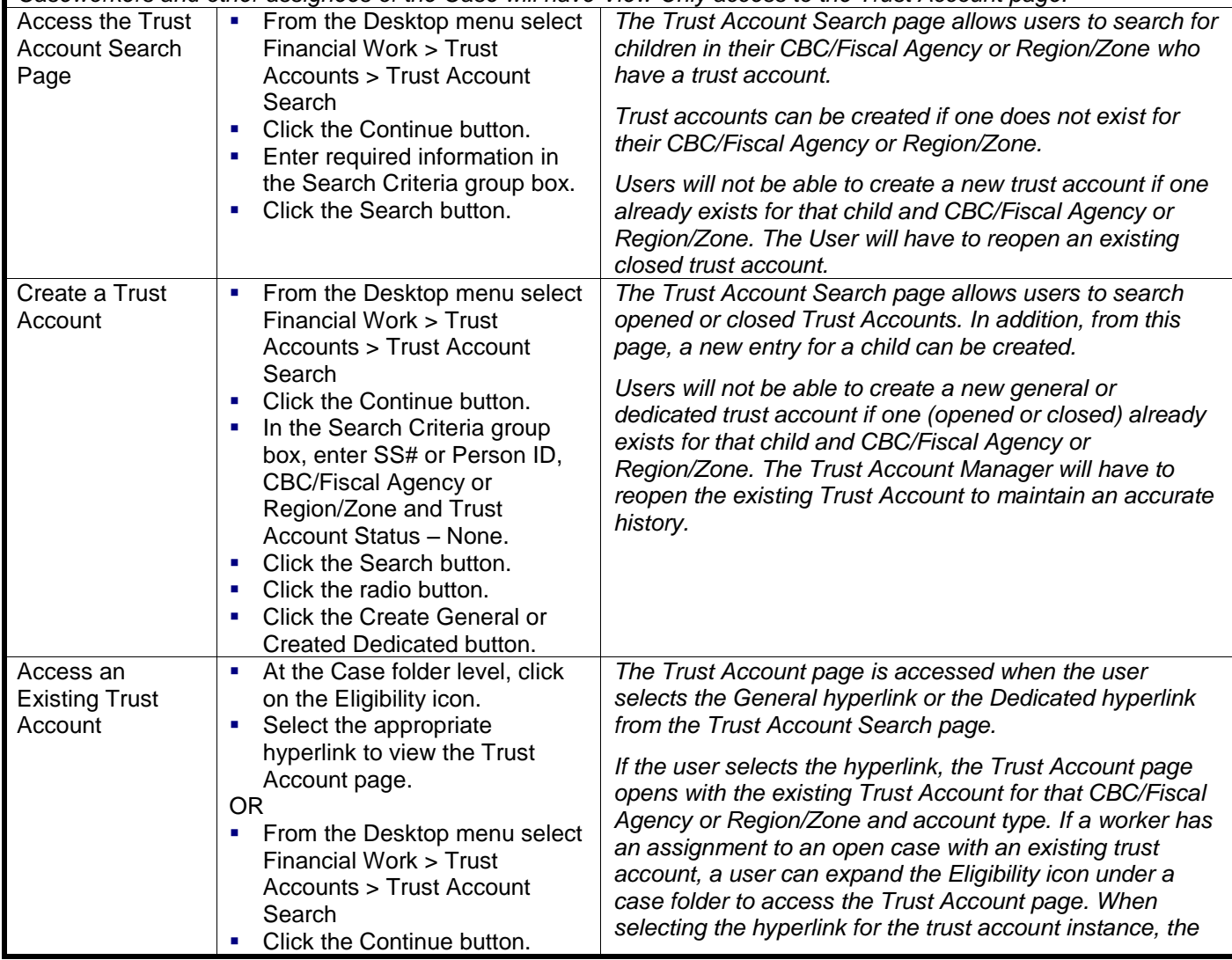

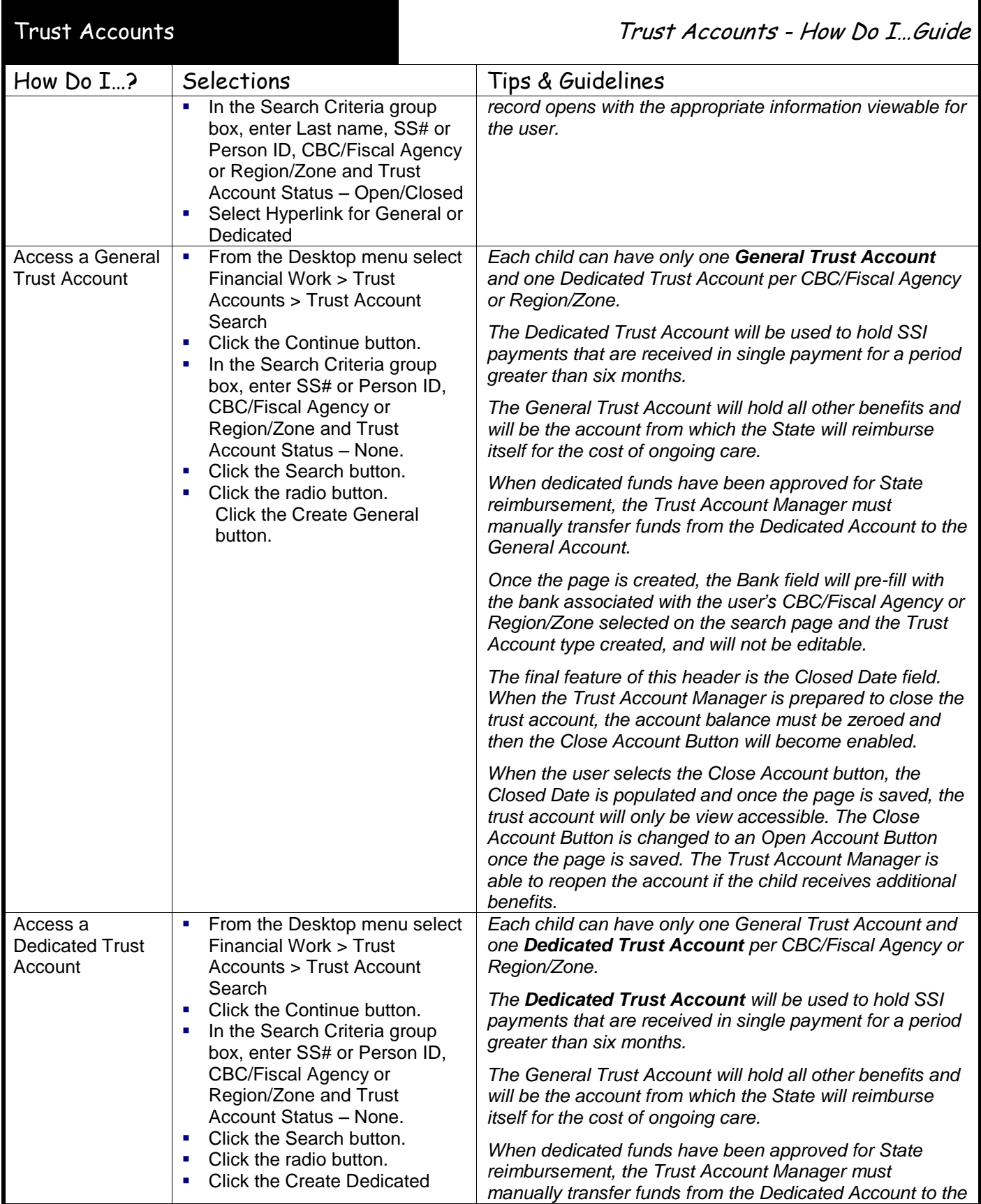

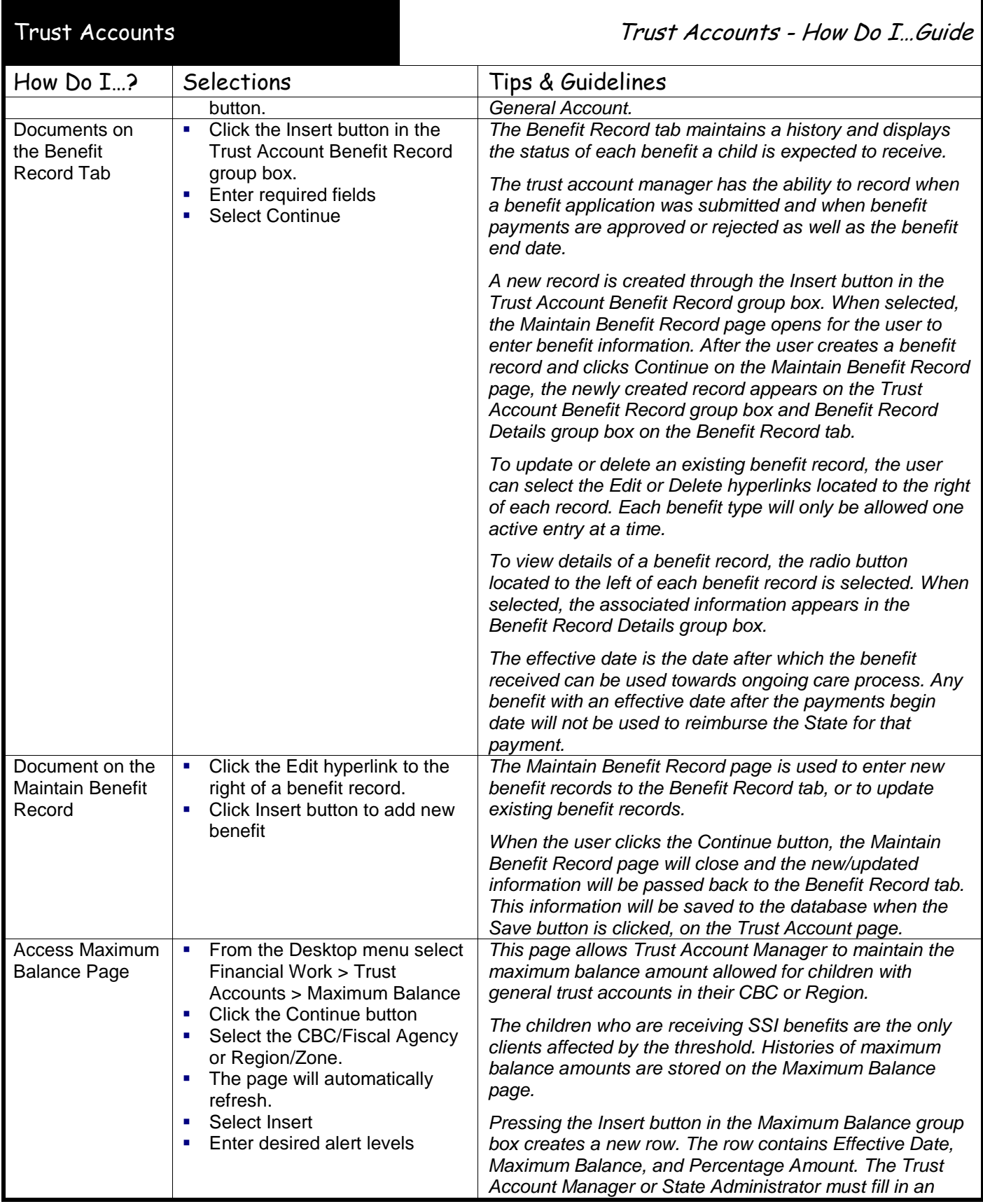

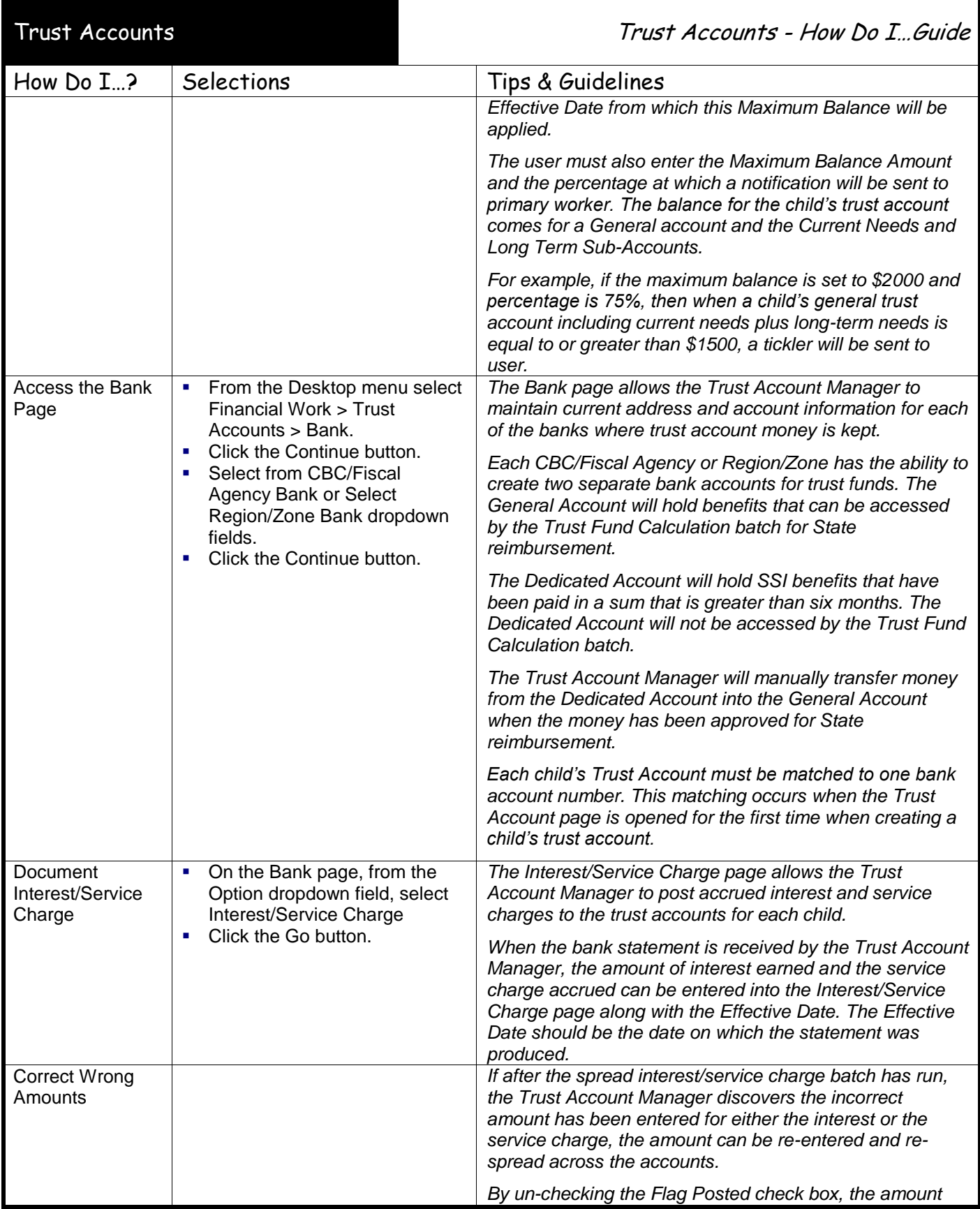

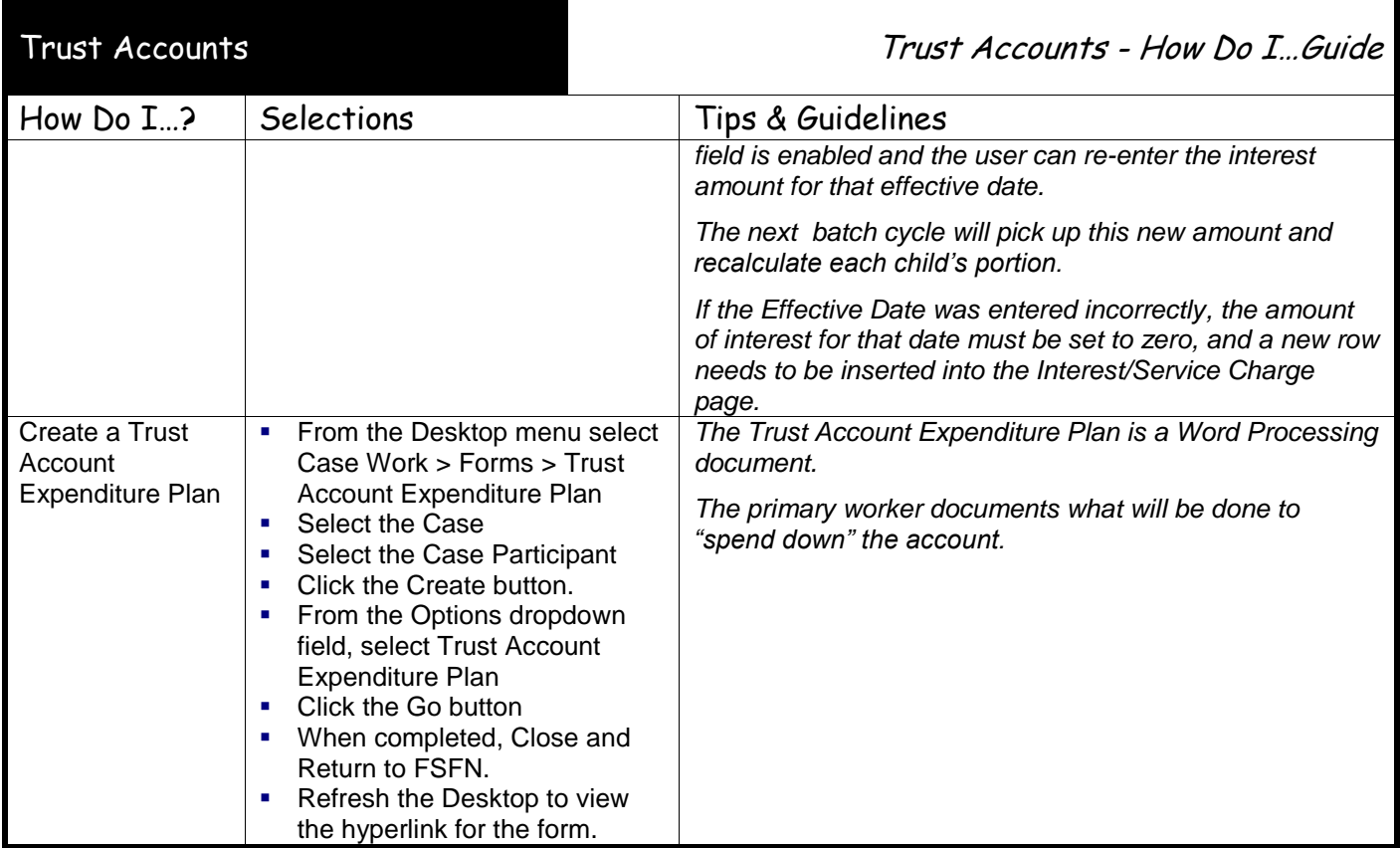